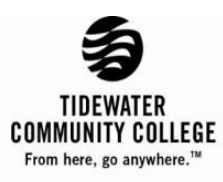

## **Satisfactory Academic Progress Appeal 2018-2019 (Appeal for Reinstatement of Financial Aid)**

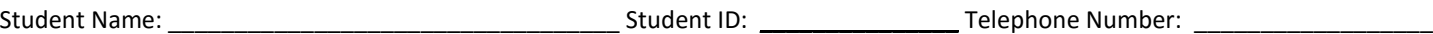

Students who wish to appeal the loss of their financial aid eligibility should complete this form and attach supporting documentation. Appeals submitted without supporting documents will **not** be considered. Completed form, should be delivered by the student to a campus financial aid office with all supporting documents. (It is Important that the student meet with a financial aid advisor to review the appeal and documentation.) *For more information about the Standards of Satisfactory Academic Progress (SAP) go to [http://web.tcc.edu/students/finaid/sap.htm.](http://web.tcc.edu/students/finaid/sap.htm)* 

A typed, signed, and dated detailed explanation of why you failed to meet the Standards of Satisfactory Academic Progress, what has changed, and details on your plan to become academically successful *is required*.

Students may appeal the loss of their financial aid due to unusual mitigating circumstances. Please indicate the reason(s) for this appeal by checking one of the below:

Personal illness or illness of an immediate family member. (Attach documentation from a physician attesting to the medical condition and/or copies of hospital records.)

The death of an immediate family member. (Attach a copy of the obituary or death certificate.) Provide the relationship of the relative:

Other circumstances. Attach copies of supporting documents (i.e. court records, police reports, or letter(s) from a counselor, teacher, or an unbiased third party.) (Letters from family and friends are generally not acceptable forms of documentation.)

I am requesting that my financial aid eligibility be reinstated for the following term: **Academic Year 2018-2019** *(check one)*: **Fall 2018 \_\_\_\_\_\_\_\_\_\_ Spring 2019 \_\_\_\_\_\_\_\_\_\_ Summer 2019 \_\_\_\_\_\_\_\_\_\_**

## *Certification – Signature and Date (read and initial each item):*

\_\_\_ I understand that submission of this appeal does not guarantee that my financial aid will be reinstated.

- I understand that this appeal may take 15 business days or longer to review.
- \_\_\_ I understand that if my appeal is approved, I may have enrollment stipulations outlined in an Academic Plan that must be followed in order for me to remain eligible for federal student aid.

**Signature: Date:** 

*Satisfactory Academic Progress (SAP) probation may only be granted by a financial aid administrator with the authority to exercise professional judgement on behalf of Tidewater Community College.* 

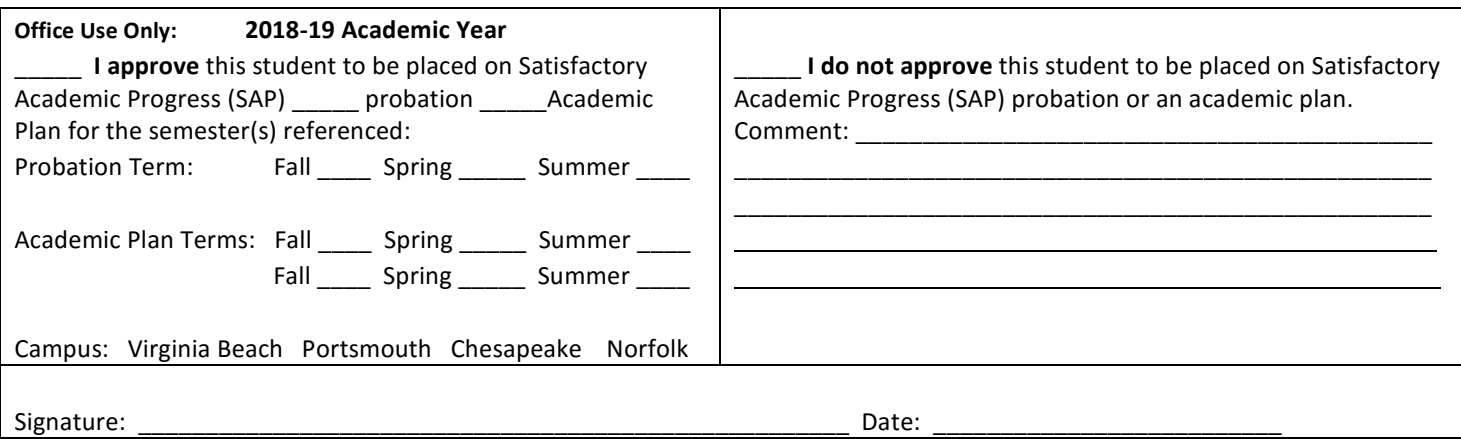

CFA 25 19

## **Writing an appropriate SAP Appeal Letter**

Your satisfactory academic progress (SAP) appeal explanation must include the following:

• **Explain what happened**

Why were you unable to maintain satisfactory progress? Take a hard look at your situation to determine what has kept you from making satisfactory academic progress. Explain the

circumstances for all semesters where there was poor performance.

• **Explain what has changed**

Have the circumstance been resolved or what corrective measures have you taken to achieve satisfactory academic progress?

• **Develop a success plan**

What strategies will you use to maintain academic success?

• **Attach any relevant supporting documentation**

This may include a doctor's statement, copy of hospital/urgent care/physician's bill, obituary, funeral notice or death certificate.

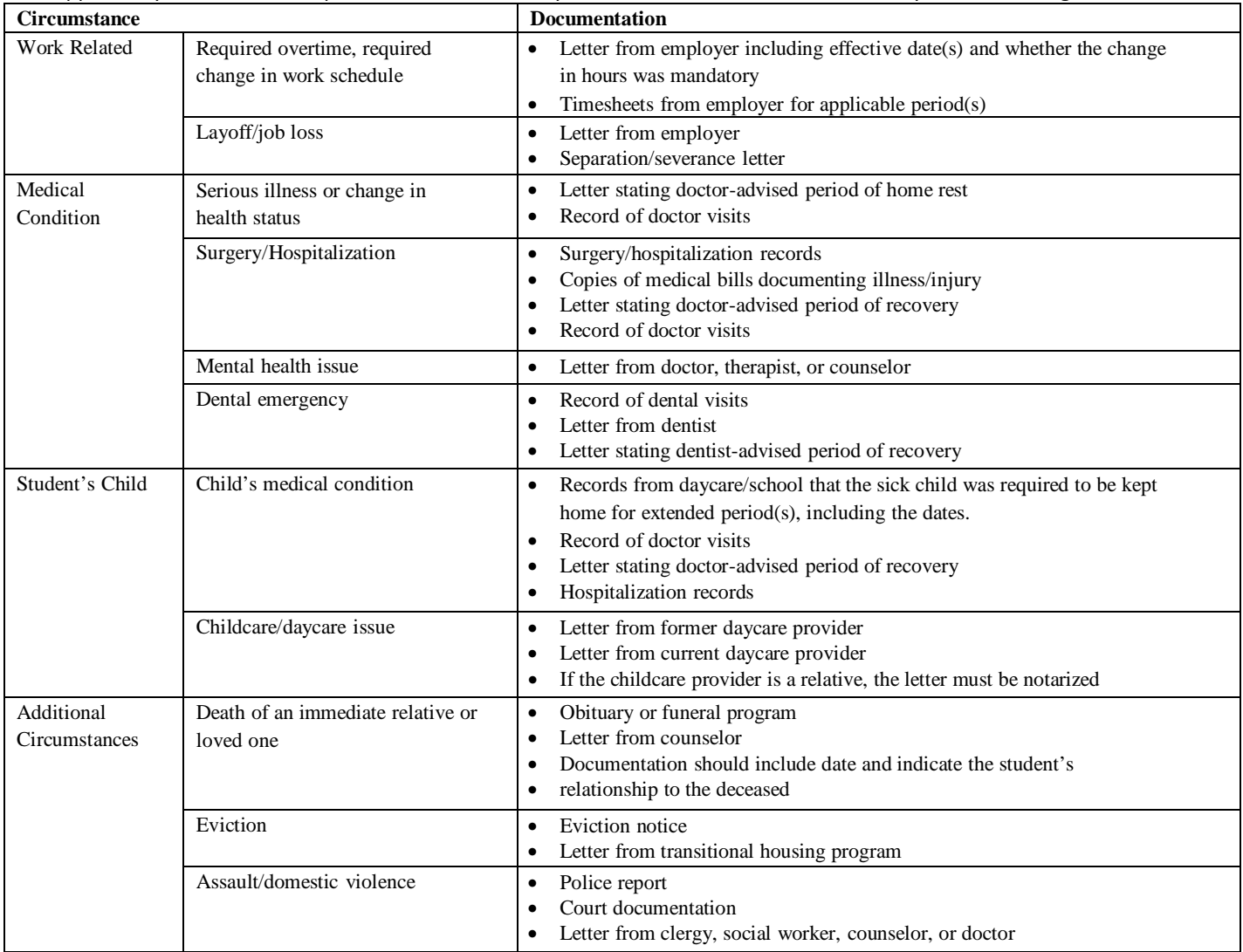